# Kensington®

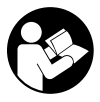

SD5800T Thunderbolt™ 4 and USB4 Quad Video **Docking Station** 

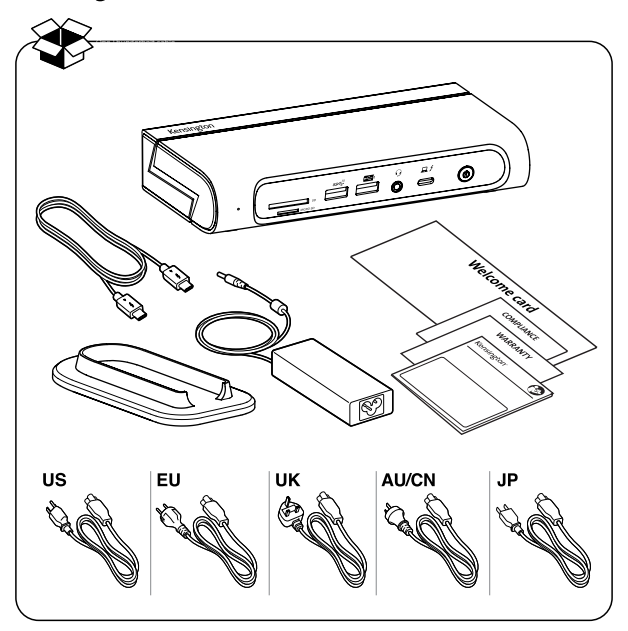

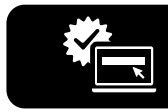

kensington.com/register

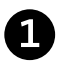

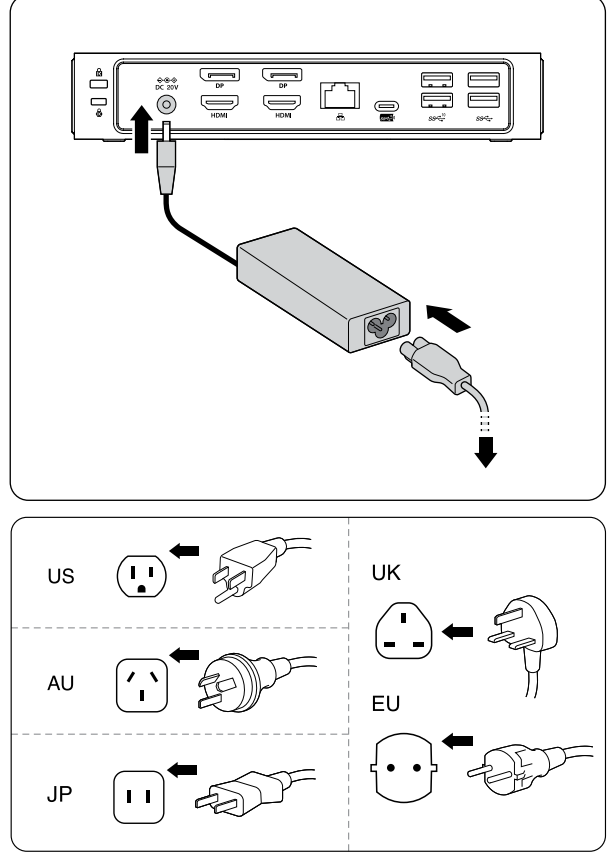

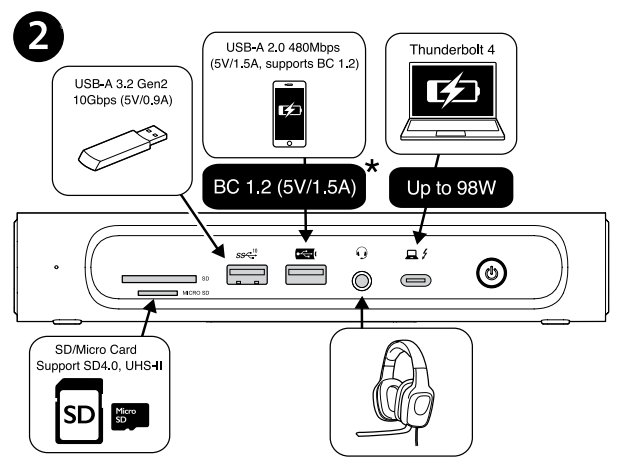

\* USB Battery Charging 1.2-compliant devices

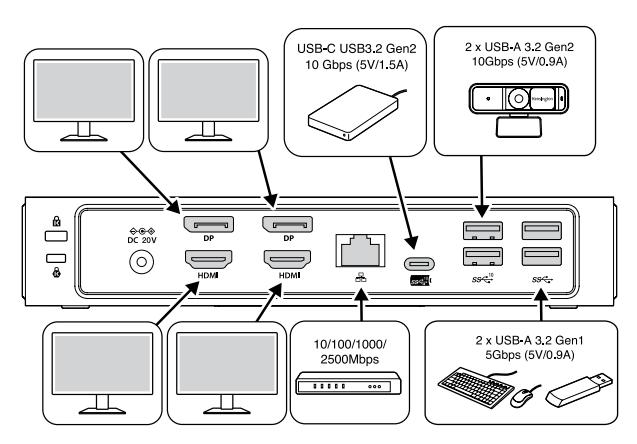

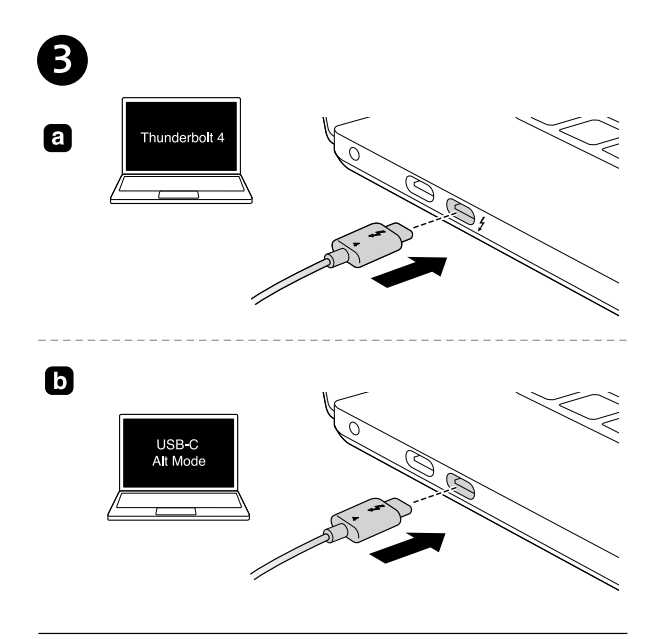

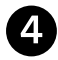

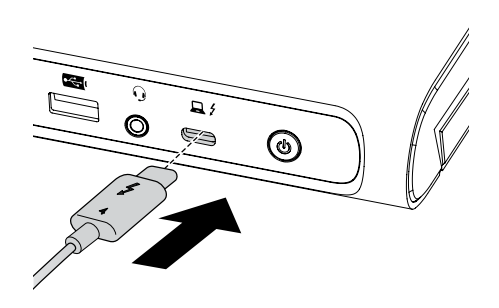

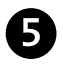

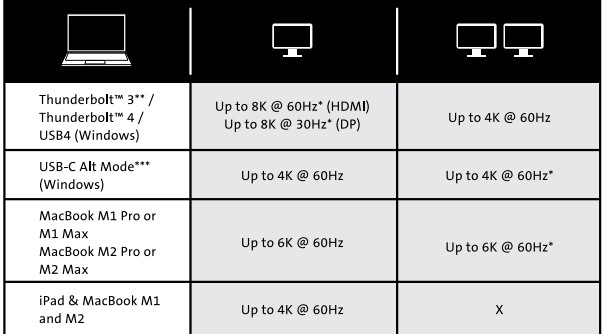

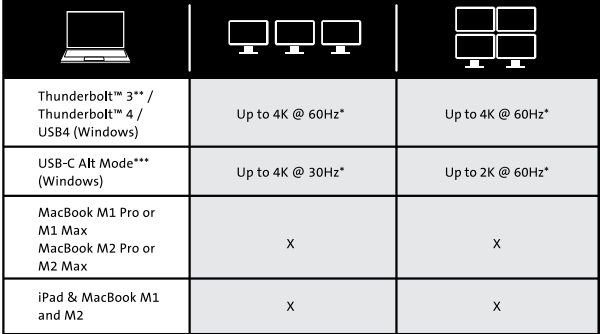

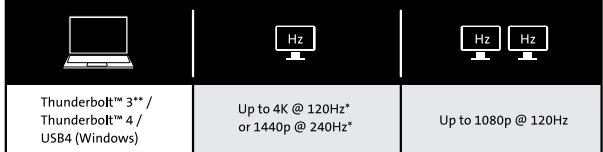

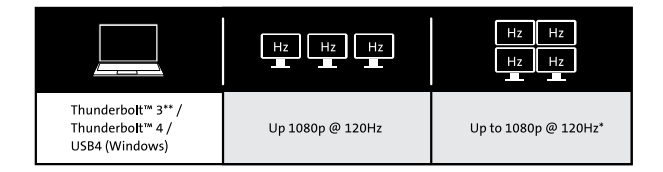

**EN** \*Support for Display Stream Compression (DSC) is based on the capabilities of the host device and monitor.

\*\*Some Thunderbolt<sup>\*\*</sup> 3 laptops may only support up to dual display 4K @ 60Hz.

\*\*\* The dock capabilities are reduced when connected to a USB-C Alt Mode laptop with up to a 10 Gbps bandwidth.

Additionally, display support may depend on the laptop device and be limited to a maximum of dual displays.

- DE \*Unterstützung von Display Stream Compression (DSC) basiert auf den Fähigkeiten von Host-Gerät und Monitor. \*\*Einige Thunderbolt<sup>™</sup> 3-Laptops unterstützen möglicherweise nur bis zu zwei Anzeigegeräte mit 4K bei 60Hz. \*\*\*Die Docking-Fähigkeiten sind bei Verbindung mit einem USB-C-Alt-Mode-Laptop mit bis zu 10 Gb/s Bandbreite reduziert. Zudem könnte die Anzeigeunterstützung vom Laptop abhängen und ist auf maximal zwei Anzeigegeräte beschränkt.
- **FR** \*La prise en charge de la fonctionnalité Display Stream Compression (DSC) est basée sur les capacités de l'appareil hôte et du moniteur.

\*\*Certains ordinateurs portables Thunderbolt<sup>™</sup> 3 peuvent ne prendre en charge que le double affichage 4K à 60Hz.

\*\*\*Les capacités de la station d'accueil sont réduites lorsqu'elle est connectée à un ordinateur portable en USB-C Alt Mode avec une bande passante allant jusqu'à 10 Gbit/s.

De plus, la prise en charge de l'affichage peut dépendre de l'ordinateur portable et être limitée à au maximum un double affichage.

m \*Il supporto per la compressione del flusso di visualizzazione (DSC) si basa sulle capacità del dispositivo host e del monitor. \*\*Alcuni laptop Thunderbolt™ 3 possono supportare solo un doppio display 4K a 60Hz.

\*\*\*Le capacità della base sono ridotte se collegata a un laptop USB-C Alt Mode con larghezza di banda fino a 10 Gbps. Inoltre, il numero di display supportato può dipendere dal laptop ed essere limitato a un massimo di due display.

**ES** \*La compatibilidad con Display Stream Compression (DSC) depende de las capacidades del dispositivo host y del monitor. \*\*Es posible que algunos portátiles Thunderbolt<sup>14</sup> 3 solo admitan hasta doble pantalla 4K a 60Hz.

\*\*\*Las capacidades de la base se reducen cuando se conecta a un portátil USB-C Alt Mode con un ancho de banda de hasta 10 Gbps.

Además, la compatibilidad con pantallas puede depender del dispositivo portátil y estar limitada a un máximo de dos pantallas.

PT \*O suporte de Compressão da transmissão do ecrã (DSC) tem por base as capacidades do dispositivo anfitrião e do monitor. \*\*Alguns computadores portáteis Thunderbolt™ 3 podem suportar apenas a visualização dupla 4K @ 60Hz. \*\*\*As capacidades de ancoragem são reduzidas quando ligada

a um computador portátil USB-C Alt Mode com uma largura de banda de até 10 Gbps.

Além disso, o suporte do ecrã pode depender do computador portátil e ser limitado a um máximo de visualizações duplas. **CN** \*是否支持显示流压缩(DSC),这基于主机设备和显示器的功能。

\*\* 部分Thunderbolt™ 3笔记本电脑仅支持4K @ 60Hz双显。

\*\*\* 当连接到最高带宽为10Gbps的USB-C Alt模式笔记本电脑时, 扩展坞性能 会降低。

此外,显示支持可能取决于笔记本电脑设备,并且也受到双显最大值的限制。

能力に基づいています。

\*\*一部の Thunderbolt™ 3ノートパソコンは、デュアルディスプレイ 4K @ 60Hz ま でサポートできる場合があります。

\*\*\*10 Gbps以下の帯域幅を有するUSB-C Altモードノートパソコンに接続すると、 ドックの能力が低下します。

さらに、ディスプレイのサポートはノートパソコンデバイスに依存し、デュアルデ ィスプレイまでに制限される場合があります。

العرض. \*\*قد تدعم بعض أجهزة الكمبيوتر المحمولة منافذ 3 "Thunderbolt" ما بصل إلى العرض الثنائي بدقة 4K @ وتردد 60 هرتز \*\*\*يتم تقليل إمكانات قاعدة الإرساء عند اتصالها بجهاز كمبيوتر محمول بوضع USB-C البديل إلى ما يصل إلى نطاق ترددي 10 جيجابت في الثانية. بالإضافة إلى ذلك، قد يعتمد دعم العرض على جهاز الكمبيوتر المحمول ويقتصر على أقصى عدد من العروض الثنائية.

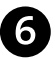

### Initial Thunderbolt 4 connection for Windows

#### New Thunderbolt™ device have been attached Thunderbolt™ devices were attached. In order to approve them for use this application must be run with administrator privileges. Click OK to run the Thunderbolt™ software with administrator privileges. OK Cancel Hensi aptop will prompt with, "New Thunderbolt device have attached Thunderbolt device them for use this approximation were attached Thunderbolt devices were attached. In order them for use this approximation of use this

## 6.1 Manage Thunderbolt 4 devices and settings later

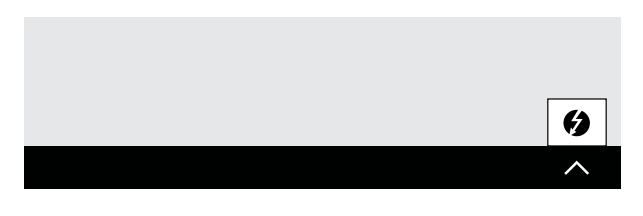

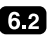

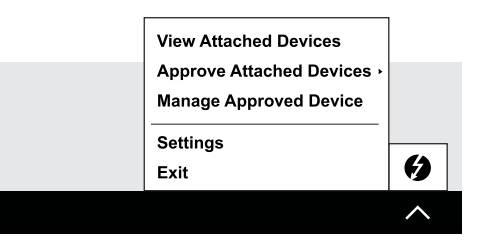

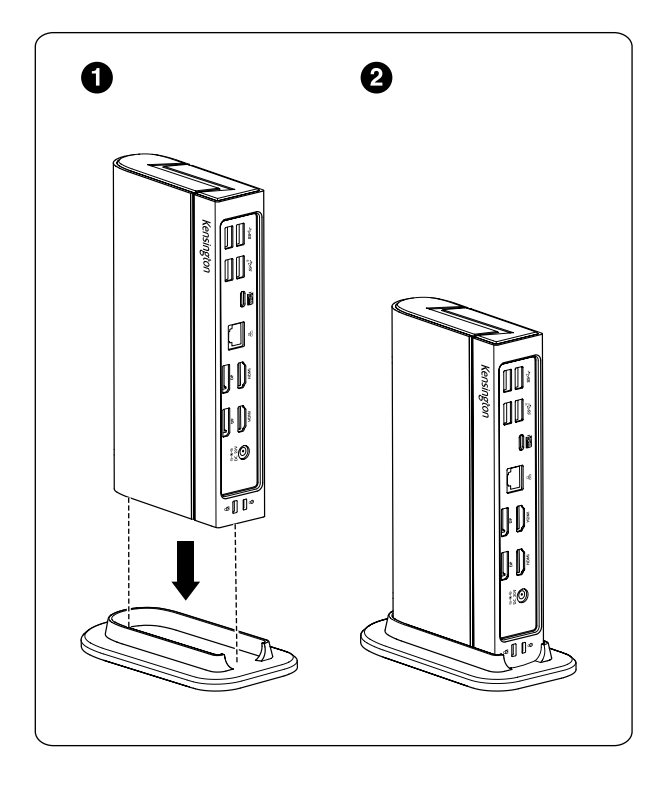

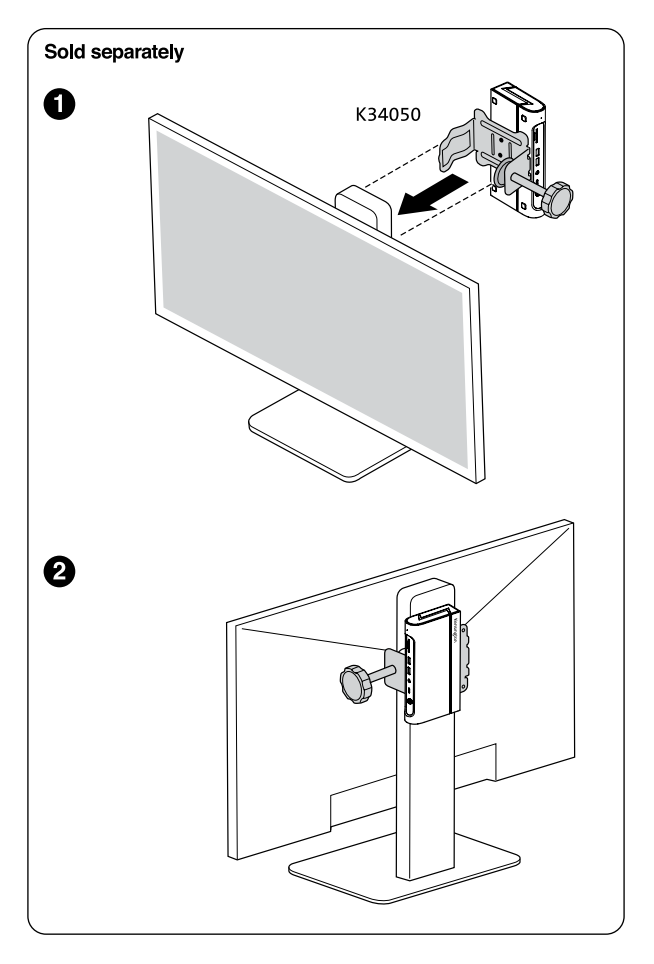

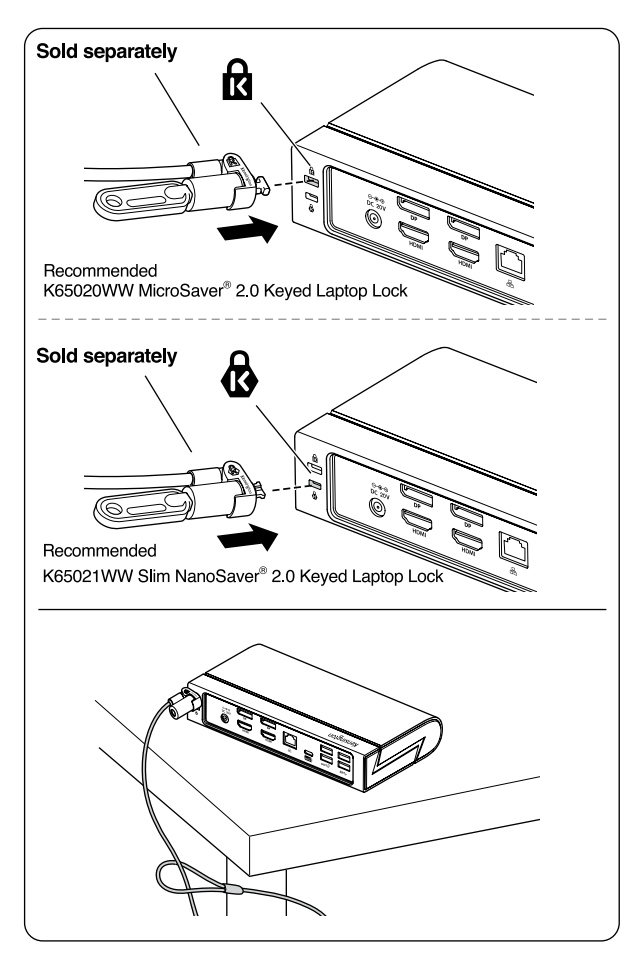

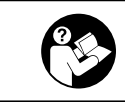

# www.kensington.com/support

Kensington® is a registered trademark of ACCO Brands. All other registered and unregistered trademarks are the property of their respective owners.

© 2023 Kensington Computer Products Group, a division of ACCO Brands. Patents: https://www.accobrands.com/patents/

この装置は、クラスB機器です。この装置は、住宅環境で使用することを目的 としていますが、この装置がラジオやテレビの受信機に近接して使用されると、 受信障害を引き起こすことがあります。 取扱説明書に従って正しい取扱いをして下さい。  $VCCI - B$ 

 $FC C E K$